# Informix Database Migrations, Exports & Imports (Part 2)

Mike Walker mike@advancedatatools.com

Webcast on June 5, 2019

### Mike Walker

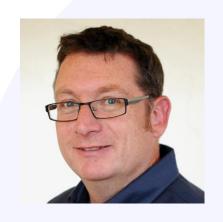

Mike Walker has been using Informix databases for over 20 years, as a developer and as a database administrator. Mike is an IBM Information Champion.

Mike runs the Remote DBA Support for Advanced DataTools Corporation.

mike@advancedatatools.com www.advancedatatools.com 703-256-0267

## **Webcast Guidelines**

- The webcast is being recorded. The webcast replay and slides will be available in a few days.
- Please mute your Line background sounds will distract everyone.
- Use the Chat button in the toolbar at the bottom of the screen to ask questions.

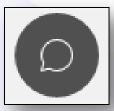

## Recap of Part 1

- Migrate to a new server:
  - Create target server
  - Create database & tables
  - Copy data (unload/copy/load)
  - Create indexes/constraints/views/procedures/ permissions/etc
  - Statistics
  - Validate
- Database Logging
- dbexport/dbimport

## Speeding things up

- Running in parallel
  - Running multiple unload/load operations at the same time
  - Unload/Load parts of the same table/file at the same time
- Different utilities for unload and load

## Unload & zip/unzip & Load

Source
Unload Table
Compress File(s)

Copy

Target
Uncompress File(s)
Load Table

## Unload & zip/unzip & Load

- Perform zip/unzip at the same time as unload/load
- Instead of files, use a pipe

```
mkfifo pipe.1
cat pipe.1 | gzip > file.unl.gz
```

- Unload to the pipe instead of file
- gzip will run against contents of pipe

```
-rw-r--r-- 1 informix informix 2295 Oct 3 09:44 file.unl.gz
```

## Unload & zip/unzip & Load

```
mkfifo pipe.2
```

```
cat file.unl.gz | gunzip > pipe.2
```

- Load from the pipe instead of file
- gunzip will run against contents of pipe as the data is being loaded

Note that gzip/gunzip can use 100% of a single core, which may be a bottleneck. pigz is a parallel zip, but monitor the CPU used

## **Unload & Load Simultaneously**

Do not wait for all the unloads to complete before loading

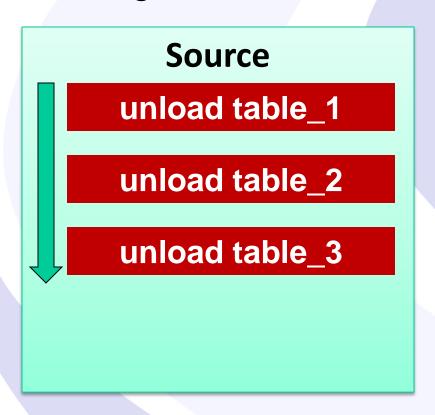

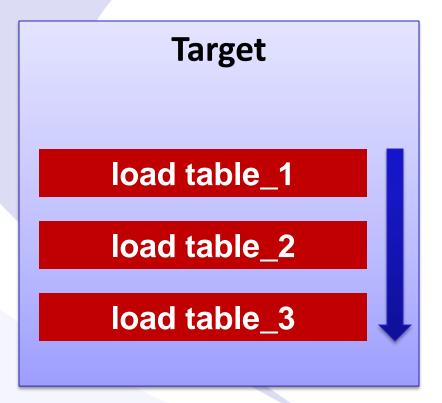

## **Unload & Load Simultaneously**

Segment large tables, so loads can start while the remainder of the table is still being unloaded

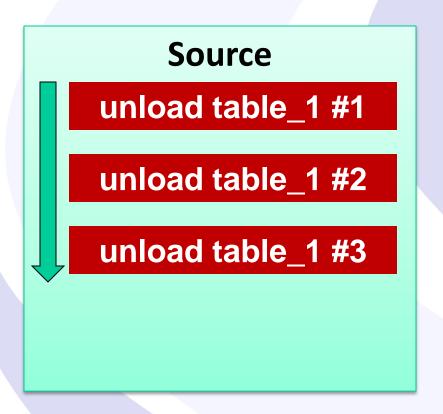

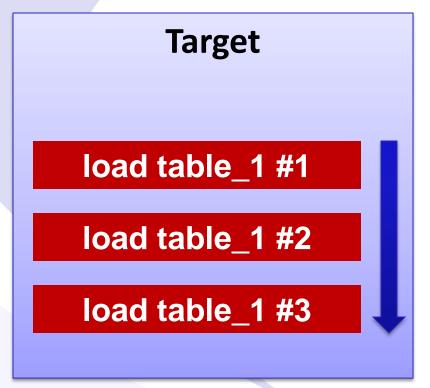

## **Unload & Load Multiple Tables**

Unload/Load *multiple* tables *at the same time* 

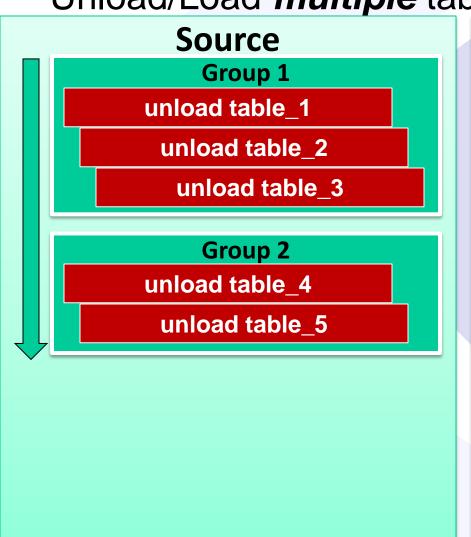

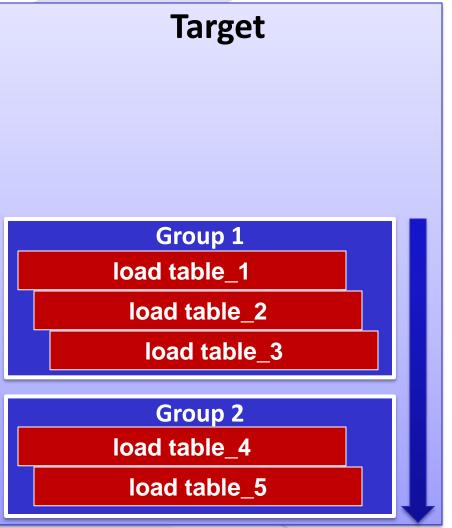

Advanced DataTools

## **Unload & Load Multiple Tables**

Unload/Load multiple partitions at the same time

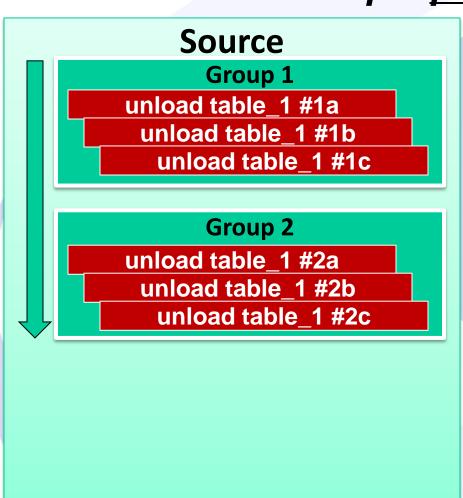

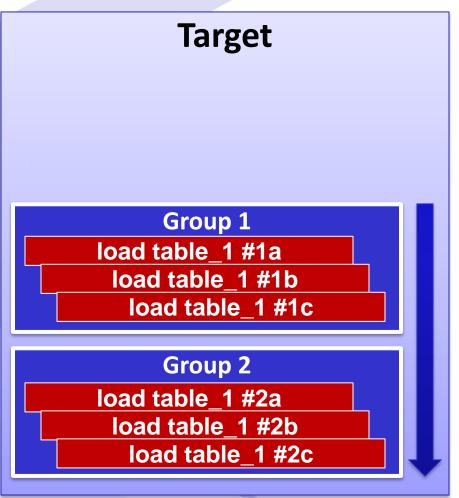

## **Plan & Test**

- Running multiple steps in parallel is a logistical headache
  - Document the process
  - Script the process
- Organize tables in parallel group so all take a similar time to complete
- Organize groups to minimize the time that the target is idle
- Test to see how much parallelism the systems can handle, and adjust accordingly

## Run multiple processes

- Script a process to run multiple steps, each as a background process
- Use the "wait" command so that script does not terminate until all steps are complete
- Each process should write to its own log file

## Run multiple processes

```
function unload tab {
   TAB=$1
   echo "Unloading Table: ${TAB} at " `date +"%D %T"`
   <do unload here>
   echo "Completed at" `date +"%D %T"`
echo "Starting unloads..."
(time unload tab table1) > unl table1.out 2>&1 &
(time unload tab table2) > unl table2.out 2>&1 &
(time unload tab table3) > unl table3.out 2>&1 &
                                                          Don't forget
                                                           the error
echo "Waiting for unloads to complete..."
                                                           checking!
wait
echo "Unloads completed"
```

## What are the Largest Tables?

- Identify the largest tables
  - Determine the best utility for unload/load
  - Determine grouping/splitting
- Table size is more important than the number of rows
- May decide to fragment tables on the target

## What are the Largest Tables?

```
database sysmaster;
select
   n.dbsname dbname,
   n.tabname,
   sum(i.ti nrows) nrows,
   sum(round(i.ti npused *
          (i.ti pagesize/1024))) used kb,
   count(*) frags
from systabnames n, systabinfo i
where n.partnum = i.ti partnum
  and n.tabname != "TBLSpace"
group by 1,2
order by 4 desc
```

## What are the Largest Tables?

```
dbname
        sales
tabname order line
nrows 349103815
used kb 26971840
frags
      1
dbname
        sales
                               Will include
tabname
        order line idx1
                                 indexes
nrows
                                  also
used kb 21901840
frags
dbname
        sales
tabname order header
nrows 348575727
used kb 19944300
frags
```

## Which Tables are Fragmented?

- Fragmented/Partitioned tables (not available in all Informix versions)
  - Greater benefits from using PDQ
  - Benefit from simultaneous unload/load processes
  - Benefit from unload/load utilities which can use multiple files

## Which Tables are Fragmented?

```
select
   t.tabname,
   f.strategy,
   f.exprtext,
   f.dbspace,
   i.ti nrows::int nrows,
   round(i.ti npused *
          (i.ti pagesize/1024))::int ptn kb
from
   <database>:sysfragments f,
   <database>:systables t,
   sysmaster:systabinfo i
where f.tabid = t.tabid
  and f.fragtype = "T"
  and f.partn = i.ti partnum
```

## Which Tables are Fragmented?

```
tabname
         orders
strategy E
exprtext
((month = '09') OR (month = '10'))
dbspace
         datadbs16
nrows
        59238
ptn kb 47408
         orders
tabname
strategy E
exprtext
((month = '11') OR (month = '12'))
         datadbs16
dbspace
nrows
         52247
ptn kb 41824
tabname
         orders
strategy
exprtext
                                   Remainder
remainder
                                 fragment much
dbspace
         datadbs16
                                     larger
         268649
nrows
ptn kb
         214992
```

## insert into...select from

- Copy from remote system, insert into local
- Add remote server information to sqlhosts
- Reference remote table as:

```
<database>@<server>:
```

```
insert into orders
select *
from stores_demo@orangetcp:orders
```

- Logging modes on local and remote databases must match
- Simple, but performance is poor

#### **Unload**

```
unload to "<filename>"
select *
from ;
```

- Simple, but not particularly fast
- Only one output file
- Can unload to a named pipe
- ASCII/pipe-delimited (can change delimiter)
- May see slight improvement with setting PDQPRIORITY and isolation of DIRTY READ

#### **Unload**

```
set isolation to dirty read;
set pdqpriority 2;
unload to /migrate/orders.unl
select *
from orders;
```

#### orders.unl

```
1001|05/20/2008|104|express|n|B77836|06/01/2008|20.4|10.0|07/22/2008|
1002|05/21/2008|101|PO on box; deliver to back door
only|n|9270|05/26/2008|50.6|15.3|06/03/2008|
1003|05/22/2008|104|express|n|B77890|05/23/2008|35.6|10.8|06/14/2008|
1004|05/22/2008|106|ring bell twice|y|8006|05/30/2008|95.8|19.2||
1005|05/24/2008|116|call before
delivery|n|2865|06/09/2008|80.8|16.2|06/21/2008|
```

#### Load

```
load from "<filename>"
insert into ;
```

- Simple, but not very fast
- Only one input file
- Can load from a named pipe
- No automatic commits. Beware of:
  - Locks
  - Long transactions
- Alter table to raw, or use non-logging database
- Disable indexes & constraints while loading

#### Load – logged table/database

```
set pdqpriority 50;
set constraints for orders disabled;
set indexes for orders disabled;
begin work;
lock table orders in exclusive mode;
load from /migrate/orders.unl
                                          May encounter
insert into orders;
                                              a long
                                            transaction
commit work;
set indexes for orders enabled;
set constraints for orders enabled;
```

#### Load - RAW table

```
set pdqpriority 50;
                                                   RAW tables can have
set constraints for orders disabled;
                                                         no PK/FK
set indexes for orders disabled;
                                                  constraints/unique idx,
                                                     so must drop and
alter table orders drop constraint r120 39;
alter table orders drop constraint u120 36;
                                                          recreate
alter table orders type(raw);
                                                   For migration, unlikely
                                                    to have indexes & RI
load from /migrate/orders.unl
insert into orders;
                                                    constraints created
set indexes for orders enabled;
set constraints for orders enabled:
                                                        Name constraints
alter table orders type(standard);
alter table orders add constraint primary key (order num)
constraint orders pk;
alter table orders add constraint foreign key (customer num)
                                                                      27
references customer constraint orders cust fk;
```

#### **Load – Unlogged Database**

```
set pdqpriority 50;
set constraints for orders disabled;
set indexes for orders disabled;
load from /migrate/orders.unl
insert into orders;
set indexes for orders enabled;
set constraints for orders enabled;
No need to drop
PK/FK/unique idx
```

## dbload

- Command line utility
- Load only not fast
- Uses a command file, containing:
  - Name of data file to load and format
  - Table to load
- Specify commit intervals avoid long tx!
- Flexible (fixed format/delimited, limit bad rows, ignore first n rows, etc)
- Disable indexes & constraints, use non-logged table, etc before running dbload

## dbload

#### **Command File:**

#### bigtab\_load.cmd (delimiter format)

```
FILE /migrate/bigtab.unl DELIMITER '|' 2;
INSERT INTO bigtab_load;
```

#### bigtab\_load\_fixed.cmd (fixed format)

```
FILE /migrate/bigtab.unl
  (col1 1-10,
    col2 11-20);
INSERT INTO bigtab_load(id, data) values (col1, col2);
```

## dbload

#### Command:

```
dbload -d stores -c bigtab_load.cmd -n 50000 -r -e 0 -l bigtab_load.err
```

- -n: Commit interval
- -r: Do not lock the table allows multiple dbloads to be run against the same table

  See documentation for
- -I: Log bad records
- -e : Number of bad records permitted

```
DBLOAD Load Utility INFORMIX-SQL Version 12.10.UC9DE

50000 Row(s) loaded so far to table bigtab_load.

100000 Row(s) loaded so far to table bigtab_load.

.
.
.
950000 Row(s) loaded so far to table bigtab_load.

1000000 Row(s) loaded so far to table bigtab_load.

Table bigtab_load had 1000000 row(s) loaded into it.
```

all options

- Define an external table based on files (or pipes)
- Insert into an external table with SQL writes to the files(s)/pipe(s) [use for unloading to a file]
- Select from an external table with SQL reads from the file(s)/pipe(s) [use for loading from a file]
- Can use multiple files/pipes multi threaded
- Flexible (delimited/fixed format, max errors, etc)
- Fastest way to unload data (possibly...)
- Informix (internal) format is very fast
- Increase the FIFO VPs to improve performance
- See earlier webcast at: <a href="http://advancedatatools.com/Informix/Webcasts.html">http://advancedatatools.com/Informix/Webcasts.html</a>

#### **Unload**

```
set pdqpriority 25;

create external table bigtab_ext
sameas bigtab
using (
   datafiles (
     "DISK:/migrate/bigtab.unl1",
     "DISK:/migrate/bigtab.unl2"));

insert into bigtab_ext
select * from bigtab;
```

#### **Unload – internal format**

```
set pdqpriority 25;

create external table bigtab_ext
sameas bigtab
using (
    datafiles (
        "DISK:/migrate/bigtab.unl1",
        "DISK:/migrate/bigtab.unl2"),
    format "informix");

insert into bigtab_ext
select * from bigtab;
The internal format
```

may not be compatible with the target system

#### **Load – internal format**

```
set pdqpriority 25;
drop table if exists bigtab ext;
create external table bigtab ext
sameas bigtab load
using (
   datafiles (
      "DISK:/migrate/bigtab.unl1",
      "DISK:/migrate/bigtab.unl2"),
   format "informix");
alter table bigtab load type (raw);
                                             Assumes no PK/FK
insert into bigtab load
                                                   Disable
select * from bigtab ext;
                                            indexes/constraints if
                                                 they exist
alter table bigtab load type (standard);
```

## External Tables Load – Deluxe vs Express

"Mode" only applies to *loading* through external tables

#### **Express (faster):**

Can only be used on non logged tables
Target table must have no indexes

#### **Deluxe (slower):**

Evaluates indexes and unique constraints during load

Data can be accessed during the load

Cannot specify a commit interval – long tx possible & many locks!

#### **External Tables**

#### **Load – internal format/express**

```
create external table bigtab ext
sameas bigtab load
using (
  datafiles (
      "DISK:/migrate/bigtab.unl1",
      "DISK:/migrate/bigtab.unl2"),
   format "informix",
   express);
alter table bigtab load type (raw);
insert into bigtab load
select * from bigtab ext;
alter table bigtab load type (standard);
```

onbar -b -F

Backup required before can modify the table

- HPL utility can be used for unloads and loads
- Very flexible, but can be finicky
- Supports multiple unload/load files or pipes
- Conversion/No-Conversion (ascii/internal format)
- Deluxe/Express mode
- Fastest way to load data (possibly...)
- No-conversion files may be compatible with external tables "informix" format

#### **Create unload job – no-conversion**

```
onpladm create job order_dtl_u -d /tmp/order_dtl.unl -D
sales -t order_dtl -fu -n
Successfully created Job order_dtl_u
```

#### Run unload job

```
onpladm run job order dtl u -fu
Connecting to onpload, Please wait...
Successful connection to onpload established
Fri May 31 18:25:57 2019
SHMBASE
             0 \times 000000000440000000
CLIENTNUM 0x000000049010000
Session ID 5
Unload Database -> sales
Query Name -> AUTO.5
Device Array -> order_dtl_u
Query Mapping -> AUTO.5
Query -> select * from 'informix'.order dtl for read only
Convert Reject -> /tmp/order dtl u.rej
18:25:59 Records Processed -> 10416
18:25:59 Records Processed -> 20832
 <snip>
18:25:59 Records Processed -> 145824
Database Unload Completed -- Unloaded 155471 Records Detected 0 Errors
Fri May 31 18:25:59 2019
Job Completed Successfully ... connection closed
```

#### **Create load job – no-conversion, express**

```
onpladm create job order_dtl_l -d /tmp/order_dtl.unl
-D sales -t order_dtl -fl -n
Successfully created Job order_dtl_l
```

#### Run load job

```
onpload -j order_dtl_1 -i 50000
```

19:36:32 Requested shared memory segment size rounded from 4096KB to 4580KB

onbar -b -F

Backup required before can modify the table

#### /tmp/order\_dtl\_l.log

```
cat /tmp/order dtl 1.log
Fri May 31 19:36:36 2019
SHMBASE
               0 \times 000000000440000000
            0x0000000049010000
CLIENTNUM
Session ID 8
Load Database -> sales
Load Table -> order dtl
Device Array -> order dtl 1
Record Mapping -> AUTO.8
Convert Reject -> /tmp/order dtl l.rej
Filter Reject -> /tmp/order dtl 1.flt
19:36:39 Records Processed -> 50024
19:36:39 Records Processed -> 100048
19:36:39 Records Processed -> 150072
Table 'order dtl' will be read-only until level 0 archive
Database Load Completed -- Processed 155471 Records
Records Inserted-> 155471
Detected Errors--> 0
Engine Rejected--> 0
Fri May 31 19:36:40 2019
```

#### **BLOBs**

#### Distributed Query:

Cannot insert Smart BLOBs (BLOB/CLOB)

#### External Tables:

- Format "informix" is not supported with BLOB, CLOB, BYTE or TEXT types
- Must use Deluxe mode to load BYTE/TEXT types

#### HPL:

- Cannot use no-conversion jobs
- Must use Deluxe mode to load BLOB, CLOB, BYTE or TEXT

#### **Combine Methods**

| Utility           | Use                                                                                       |
|-------------------|-------------------------------------------------------------------------------------------|
| dbexport/dbimport | Create initial schema Migrate smaller tables – exclude large                              |
| SQL Unload/Load   | Small tables                                                                              |
| dbload            | Load only Target database uses logging Delimited & fixed format files Small-medium tables |
| External Tables   | Medium-large tables Superior unload performance Flexible                                  |
| HPL               | Medium-large tables Superior load performance Flexible                                    |

#### **Use PDQ**

(not available in all Informix versions)

- Set PDQPRIORITY
- Parallel reads when unloading
- Improves utility performance
- Improves index builds
- Also consider PSORT\_NPROCS
- Set DS\_\* values temporarily
- Be careful to avoid gating

#### **Environment**

- Source environment should match target
  - DBDATE
  - DBDELIMITER
  - DELIMIDENT
  - Others…

1204: Invalid year in date

847: Error in load file row 1.

 Timings performed against a non-fragmented table with 14 million rows, 440 MB

• Linux, IDS 12.10.FC5

All loads performed into a RAW table with no indexes

#### **Unload**

|                                  | No PDQ<br>(seconds) | PDQPRIORITY 50 (seconds) |
|----------------------------------|---------------------|--------------------------|
| SQL Unload                       | 26                  | 22                       |
| External Table                   | 28                  | 11                       |
| External Table – 3 files         | 27                  | 11                       |
| External Table – informix format | 3                   | 4                        |

#### Load

|                                  | No PDQ<br>(seconds) | PDQPRIORITY 50 (seconds) |
|----------------------------------|---------------------|--------------------------|
| SQL Load                         | 149                 | 167                      |
| DBLOAD                           | 145                 | 150                      |
| External Table - Deluxe          | 156                 | 110                      |
| External Table - Express         | 36                  | 20                       |
| External Table – 3 files         | 33                  | 16                       |
| External Table – informix format | 23                  | 17                       |

 Timings performed against a fragmented table with 16.5 million rows, 1.8 GB

• AIX 7.1, IDS 12.10.FC8

All loads performed into a RAW table with no indexes

#### **Unload**

|                                      | No PDQ<br>(seconds) | PDQPRIORITY<br>100 (seconds) |
|--------------------------------------|---------------------|------------------------------|
| SQL Unload                           | 136                 | 131                          |
| External Table                       | 58                  | 54                           |
| External Table – 3 files             | 58                  | 54                           |
| Ext. Table, informix format          | 12                  | 12                           |
| Ext. Table, informix format, 3 files | 12                  | 12                           |
| HPL Delimited                        | 103                 | 103                          |
| HPL Delimited – 3 files              | 39                  | 39                           |
| HPL no-conversion                    | 22                  | 22                           |
| HPL no-conversion – 3 files          | 20                  | 20                           |

# Load

|                                        | No PDQ<br>(seconds) | PDQPRIORITY<br>100 (seconds) |
|----------------------------------------|---------------------|------------------------------|
| dbload                                 | 430                 | 415                          |
| SQL Load                               | 318                 | 300                          |
| External Table - Deluxe                | 203                 | 216                          |
| External Table – 3 files               | 202                 | 211                          |
| Ext. Table, Deluxe, informix           | 163                 | 195                          |
| Ext. Table, Deluxe, informix, 3 files  | 200                 | 185                          |
| External Table – Express               | 162                 | 181                          |
| External Table - 3 files               | 176                 | 164                          |
| Ext. Table, Express, informix          | 150                 | 126                          |
| Ext. Table, Express, informix, 3 files | 139                 | 127                          |

### Load

|                                       | No PDQ<br>(seconds) | PDQPRIORITY<br>100 (seconds) |
|---------------------------------------|---------------------|------------------------------|
| HPL, Delimited, Deluxe                | 108                 | 108                          |
| HPL, Delimited, Deluxe – 3 files      | 100                 | 102                          |
| HPL, Delimited, Express               | 52                  | 52                           |
| HPL, Delimited, Express – 3 files     | 24                  | 24                           |
| HPL, No-conversion, Express           | 18                  | 19                           |
| HPL, No-conversion, Express – 3 files | 19                  | 18                           |

#### Outage

- Need to have an outage to perform the migration
- Testing is essential before switching over
  - Time the migration
  - Tune the migration
  - Validate the migration
- Freeze schema changes

### **Incremental Migrations**

- May not be possible to perform entire migration during an outage
- Copy static tables ahead of time
- Copy static data ahead of time
- Remove insert/update/delete permissions on supposedly static tables
- Triggers
  - Create triggers on tables to capture keys of records that have changed
  - Apply changes to the target system after consolidating

# **Changing Data**

- Source data changing during capture will create problems
- Can the tables be locked during unload?
- Shut down applications?
- Implement triggers to capture changes
- Referential integrity may be compromised on target system
- Applying changes on target may require FK constraints be disabled until copy complete

# **Changing Data during Unload**

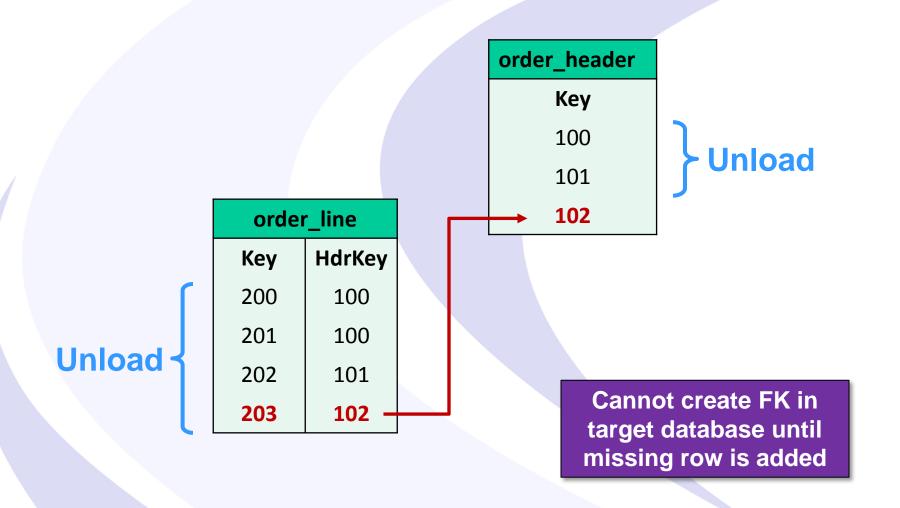

# **Enterprise Replication (ER)**

- Use Informix Enterprise Replication to copy data over to target
- Target will remain synced with Source as changes are made
- Informix versions do not need to match!
- System architecture does not need to match!

Webcast on July 18th

# **Staging Area**

- Staging filesystem required for unload and load files
- Disk write speed could be a bottleneck avoid busy or slow disks
- NFS filesystem bad configuration can cause corruption in unload files
- Larger the better
  - Avoid having to move, or zip files takes time & CPU!
  - Avoid deleting unload files if possible

# Informix Webcasts from the IBM Champions at Advanced DataTools

**Managing Migrations With Informix ER** 

Thomas Beebe - Thursday, July 18, 2019 at 2:00pm EDT

Using Informix Enterprise Replication to move from an old server to a new one with minimal downtime

Registration and more information:

https://advancedatatools.com/Informix/NextWebcast.html

# Informix Training Updated for Informix 14.XX

Attend classes online on the web, or in person at our training center in Virginia. All you need is a web browser to connect to our WebEx training system and an SSH client (like Putty) to connect to our training lab for hands-on exercises. Each student uses an 8-core Linux server, with 16GB RAM, SSD drives with Informix 12, and several large databases for benchmark exercises.

March 11-14, 2019 - Advanced Informix Performance

Completed

- April 22-25, 2019 Informix for Database Administrators
  - This course is for new database administrators, programmers, and technical personnel who will be setting up, managing, and tuning IBM Informix databases.
- October 7-10, 2019 Informix for Database Administrators
  - This course is for new database administrators, programmers, and technical support personnel who will be setting up, managing, and tuning IBM Informix databases.
    - More Information and Registration at:

http://www.advancedatatools.com/Training/InformixTraining.html

Advanced DataTools

### **Informix Training Servers**

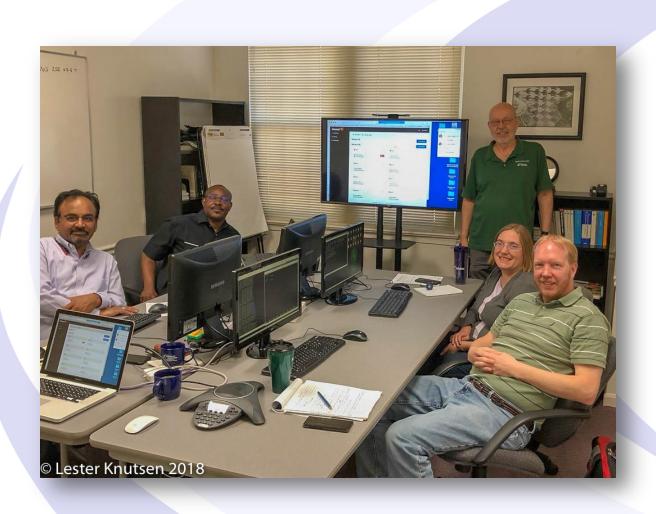

Each Student in class will have a server running Informix 12.10 with:

- 8 CPU Cores
- 16 GB RAM
- 1 SSD Disk
- 1-4 Disks

#### **IIUG World 2019**

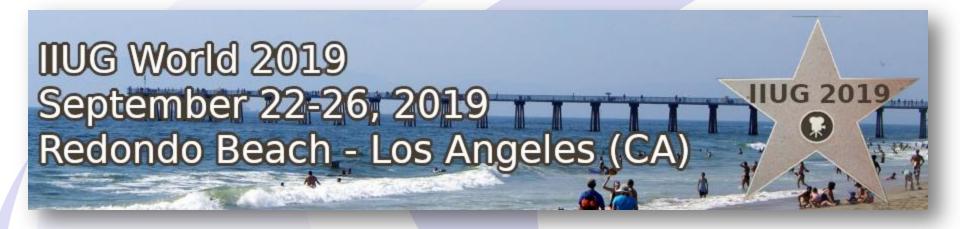

#### Register

https://www.iiug.org/conf/2019/iiug/register.php

# North America IBM Informix Roadshow by Carlton Doe

- This series of free, one day, deep dive events is focused on the features of the recent IBM Informix v.14.10 release. A partial list of topics includes:
  - The new installation mechanism
  - New security enhancements including integrated backup encryption and changes to on-disk encryption!
  - High Availability enhancements
  - New SQL features and functions and application development enhancements
  - New replication functionality including asynchronous post commit triggers
  - Heterogeneous instance migration with codeset conversions
  - The Informix HQ graphical monitoring tool and more
- Please visit: <a href="http://tinyurl.com/mjmptfo">http://tinyurl.com/mjmptfo</a>

#### Questions?

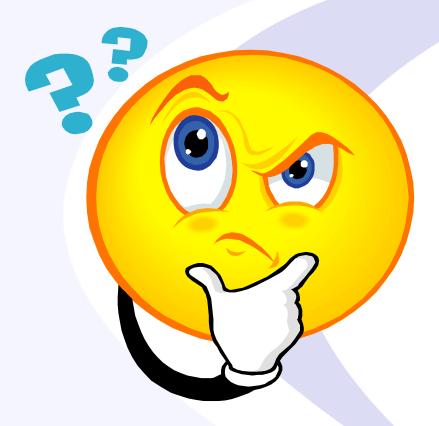

Send follow-up questions to info@advancedatatools.com

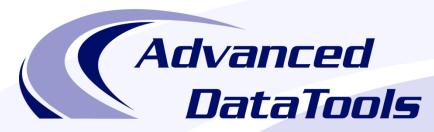

#### Informix Support and Training from the Informix Champions!

Advanced DataTools is an Advanced Level IBM Informix Data Management Partner, and has been an authorized Informix partner since 1993. We have a long-term relationship with IBM, we have priority access to high-level support staff, technical information, and Beta programs. Our team has been working with Informix since its inception, and includes 8 Senior Informix Database Consultants, 4 IBM Champions, 2 IIUG Director's Award winners, and an IBM Gold Consultant. We have Informix specialists Lester Knutsen and Art Kagel available to support your Informix performance tuning and monitoring requirements!

- Informix Remote DBA Support Monitoring
- Informix Performance Tuning
- Informix Training
- Informix Consulting
- Informix Development

#### Free Informix Performance Tuning Webcast replays at:

http://advancedatatools.com/Informix/Webcasts.html

Email: info@advancedatatools.com

Web: http://www.advancedatatools.com

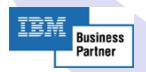

#### Thank You

#### Advanced DataTools Corporation

For more information:

info@advancedatatools.com http://www.advancedatatools.com